Министерство образования Кировской области Кировское областное государственное образовательное автономное учреждение дополнительного образования «Центр технического творчества» структурное подразделение «Мобильный технопарк «Кванториум»

Рассмотрено на заседании педагогического совета. протокол № 6 от 30.05.2023 г.

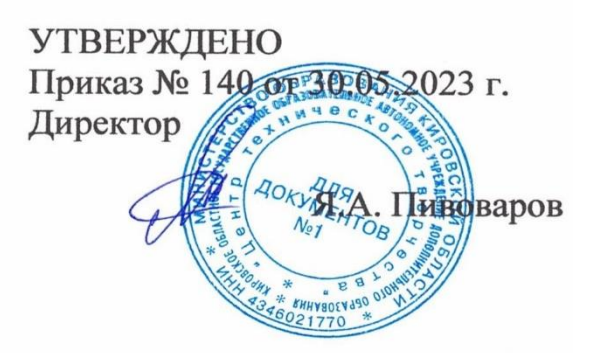

Дополнительная общеобразовательная общеразвивающая программа технической направленности по геоинформационным технологиям и аэротехнологиям

# **«Меняя Мир 2.0»**

(базовый уровень)

Возраст детей: 11-18 лет Срок реализации: 72 часа

Составители: Порубова Алена Николаевна, педагог дополнительного образования Гагаринов Артемий Николаевич, педагог дополнительного образования

Киров 2023

В современном мире всё большее значение приобретают знания в области различных современных технологий. Многие операции, которые раньше выполнялись вручную, либо просто были сложно осуществимы, в наше время становятся всё более доступными. Как пример можно привести, создание снимков с высоты. Для того чтобы грамотно управлять техникой необходимо понимать основные принципы, на которых работает данное устройство, поэтому программа предусматривает реализацию следующих направлений: освоение 3D моделирования, обучение полётам на квадрокоптерах и планерах, освоение основ радиотехники.

Благодаря этому обучающиеся смогут управлять квадрокоптерами с пониманием принципов, на которых они работают. Также изучение основ радиотехники поможет понять принцип работы устройства не только внешне механически, но также и понимание внутренних процессов функционирования платы устройства. Для развития понимания физики полёта программа подразумевает, что обучающиеся не только в теории познакомятся с материалом по основам полётов, но также попробуют реализовать свой собственный планер, проведут его настройку, наладку и научатся запускать.

Новизна данной программы заключается в том, что она сочетает в себе возможности развития творческой направленности детей за счёт широты возможностей, при этом находясь в рамках направления, выбранного для изучения.

Педагогическая целесообразность данной программы состоит в том, что чем меньше возраст ребёнка, тем лучше он воспринимает новую информацию, соответственно знакомства детей в раннем школьном возрасте со сложными современными технологиями может дать хорошие результаты в будущем, привить обучающимся интерес к одной из областей науки и помочь в будущем сделать выбор профессии.

#### Н**аправленность программы:** техническая.

Программа разработана на основе рабочей программы основного общего образования авторов Быстрова А. Ю. и Фоминых А.А. и в соответствии с нормативными документами:

• Федеральный закон от 29 декабря 2012 г. № 273-ФЗ «Об образовании в Российской Федерации» (с изменениями и дополнениями от 28 февраля 2023 года);

• Приказ Министерства просвещения РФ от 27 июля 2022г. № 629 «Об утверждении порядка организации и осуществления образовательной деятельности по дополнительным общеобразовательным программам»;

• Постановление Главного государственного санитарного врача РФ от 28.09.2020  $N_2$  28 «Об утверждении санитарных правил СП 2.4.3648-20 «Санитарноэпидемиологические требования к организациям воспитания и обучения, отдыха и оздоровления детей и молодежи»;

• Распоряжение Правительства РФ от 31 марта 2022 г. № 678-р «Концепция развития дополнительного образования детей до 2030 года»;

Распоряжение правительства РФ от 29 мая 2015г. №996-р «Об утверждении Стратегии развития воспитания в РФ до 2025 года»;

• Распоряжение Правительства Кировской области от 28.04.2021 N 76 "Об утверждении Стратегии социально-экономического развития Кировской области на период до 2035 года";

• Постановление Правительства Кировской области №754-П от 30 декабря 2019 г. «Об утверждении государственной программы Кировской области «Развитие образования» (с изменениями на 29 марта 2023 года);

• Устав, Лицензия на образовательную деятельность, нормативные документы и локальные акты Кировского областного государственного образовательного автономного учреждения дополнительного образования «Центр технического творчества»;

**Цель программы**: вовлечение учащихся в проектную деятельность, разработка научно-

исследовательских и инженерных проектов.

Для реализации поставленной цели необходимо решить **ряд задач**.

# *Обучающие***:**

− формирование знаний о методах и приёмах сбора и анализа информации;

− формирование знаний об устройстве квадракоптера и принципах настройки полёта;

− формирование навыков полёта, прохождение трасс и выполнения заданий;

− формирование умения создавать и рассчитывать полётный план для беспилотного летательного аппарата;

− формирование знаний о 3D-моделировании и умения моделировать 3Dобъекты, создавать сборки из построенных 3D моделей;

- − получение навыков печати на 3D принтере;
- − получение знаний и навыков работы с радиоэлементами;

знакомство с современными «конструкторами» на базе arduino и raspberry pi;

− формирование умения безопасной работы с оборудованием и инструментами.

# *Развивающие***:**

− формирование интереса к основам изобретательской деятельности;

− развитие творческих способностей и креативного мышления;

− формирование понимания прямой и обратной связи проекта и среды его реализации, заложение основ социальной и экологической ответственности;

- − развитие пространственного мышления;
- − развитие критического мышления;
- − формирование умения представлять данные в виде таблиц, диаграмм;
- − развитие мелкой моторики и умение работать с различными материалами;
- − формирование умения работать с файлами.

# *Воспитательные***:**

- − формирование мотивации к учебной деятельности;
- − воспитание моральных норм и правил поведения;
- − формирование проектного мировоззрения и творческого мышления;

− формирование мировоззрения по комплексной оценке окружающего мира, направленной на его позитивное изменение;

− воспитание собственной позиции по отношению к деятельности и умение сопоставлять её с другими позициями в конструктивном диалоге;

− формирование адекватной самооценки;

− формирование культуры работы в команде.

Программа ориентирована на дополнительное образование учащихся в возрасте 11-18 лет. **Срок реализации** программы 1 учебный год, общее количество часов — 72 часа.

**Форма обучения** — очно-заочная: 54 часа проводится в очном формате, 18 часов — в дистанционном.

**Режим занятий:** на базе одной агломерации периодичность проведения занятий составляет: 1 учебная неделя 6 раз за учебный год. Занятия проводятся 4 раза в неделю по 3 академических часа (академический час – 40 минут), из них: 3 занятия в очном формате, одно в дистанционном.

В дистанционной форме будут пройдены следующие темы:

− Картографические онлайн-сервисы. Веб-ГИС. Работа в веб-ГИС.

− Технологии, применяемые в БПЛА и системах управления ими. Полёт на симуляторе.

− Особенности данных аэросъёмки с БПЛА. ДЗЗ с помощью БПЛА. Способы получения точных данных.

− Принципы функционирования и передачи информации в веб-ГИС. Проведение анализа данных ГИС.

− Самостоятельная работа над созданием собственного продукта.

− Защита проектов. Проведение итогов работы.

#### **Ожидаемые результаты освоения программы**

#### **Предметные результаты**

У учащихся будут сформированы:

знания правил безопасной работы с применяемым оборудованием и инструментами;

− знания о методах и приёмах сбора и анализа информации;

- − знания основ и принципов аэросъёмки;
- − знания устройства и настройки квадрокоптеров;
- − знания настройки квадрокоптеров;

− опыт полёта на различных квадрокоптерах и прохождени трасс, выполнение заданий;

− умения создавать и рассчитывать полётный план для беспилотного летательного аппарата;

- − умения моделировать 3D-объекты и сборки;
- − знания о печати 3D-объектов;
- − умения выполнять пространственный анализ;
- − знание об arduino и raspberry pi;
- − создание проектов на arduino и raspberry pi;

умение определять по внешнему виду радиоэлемент и определять его номинал.

#### **Метапредметные результаты**

У учащихся сформированы действия:

- − проводить исследования;
- − ориентироваться в различных источниках информации;
- − представлять данные в различном виде;

анализировать информацию, делать выводы и принимать решения на основе проведённого анализа, а также формировать собственное мнение и отстаивать свою позицию;

− выполнять основные операции с файлами.

#### **Личностные результаты**

У учащихся будут сформированы:

− внутренняя позиция учащегося, эмоционально-положительное отношение учащегося к процессу обучения, ориентация на познание нового;

− самооценка, включая осознание своих возможностей в учении, способности адекватно судить о причинах своего успеха/неуспеха в учении; умение видеть свои достоинства и недостатки;

− мотивация к учебной деятельности;

− моральные нормы, способность к оценке своих поступков и действий других людей с точки зрения соблюдения/нарушения моральной нормы;

− способность самостоятельно подходить к выполнению различных задач, умение работать в команде, умение правильно делегировать задачи.

#### **Система оценки достижения результатов освоения программы**

#### Виды контроля:

- промежуточный контроль, проводимый во время занятий;
- итоговый контроль, проводимый после завершения всей учебной программы.

#### Формы проверки результатов:

- наблюдение за учащимися в процессе работы;
- игры;
- индивидуальные и коллективные творческие работы;
- беседы с учащимися и их родителями.

#### Формы подведения итогов:

- выполнение практических работ;
- $\bullet$  тесты;
- анкеты;
- защита проекта.

Итоговая аттестация учащихся проводится по результатам тестирования, решенных кейсов, подготовки и защиты проекта, либо по полученным результатам, созданным моделям, успешным прохождением заданий.

# **УЧЕБНО-ТЕМАТИЧЕСКИЙ ПЛАН**

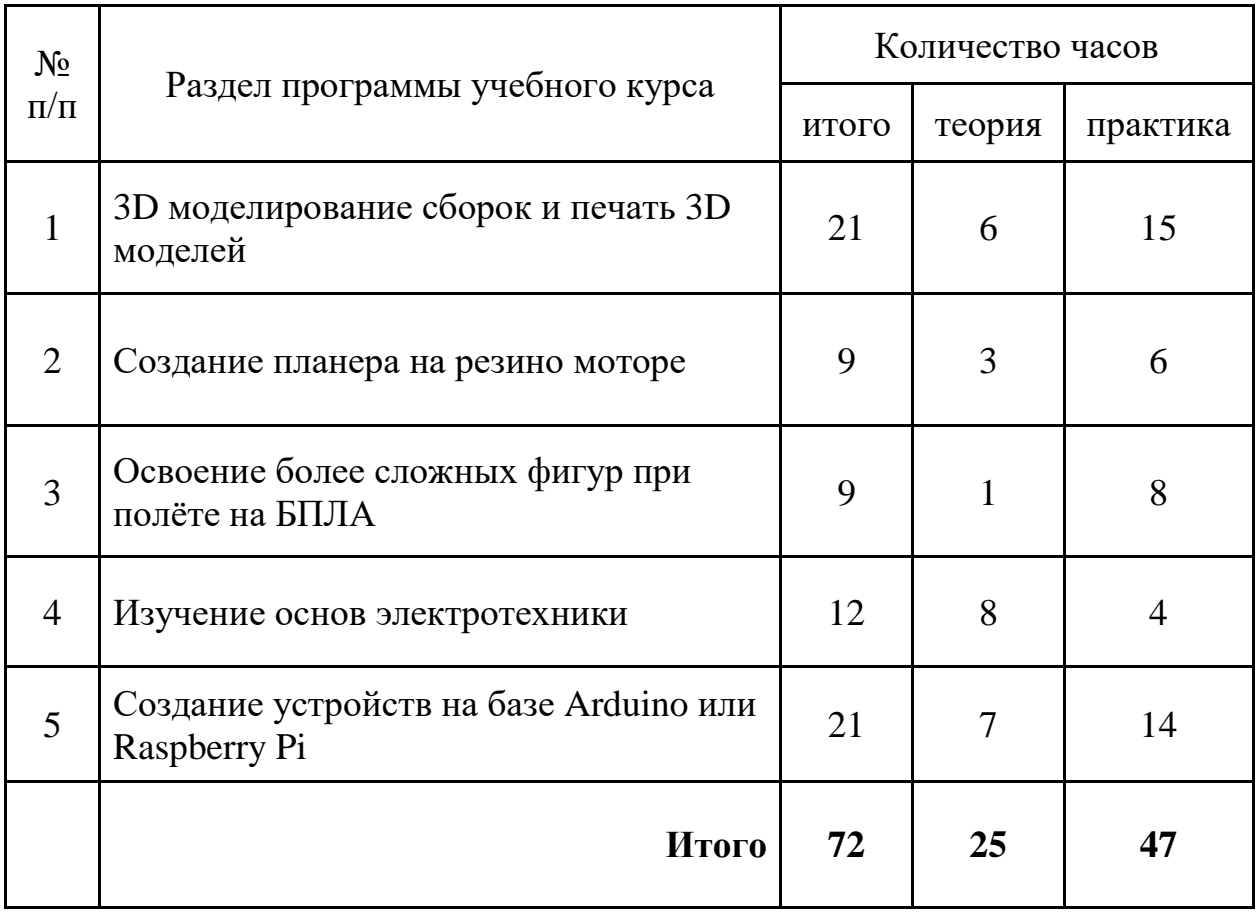

# **СОДЕРЖАНИЕ**

#### *1.* **3D моделирование сборок и печать 3D моделей.**

*Теория***.** Продолжение изучение принципов 3D построения моделей. Освоение новых функций, освоение интерфейса.

*Практика***.** Создание устройства, состоящего из нескольких частей. Получение единой сборки из нескольких 3D моделей.

#### *2.* **Создание планера на резиномоторе**

*Теория.* Понятие о построении модели, размеры, материалы способы создания. Основные принципы устройства. Повторение основных принципов аэродинамики.

*Практика.* Подготовка необходимых запчастей и создание планера. Отладка и тестовые полёты. Возможно проведение соревнований.

#### *3.* **Освоение более сложных фигур при полёте на БПЛА**

*Теория***.** Изучение дополнительных функций пульта управление. Обучение триммированию квадрокоптеров.

*Практика.* Полёты в симмуляторе. Триммирование квадрокоптеров. Создание трасс и заданий, их прохождение.

#### *4.* **Изучение основ электротехники**

*Теория.* Изучение основных радиоэлементов и принципов их работы. Изучение математического аппарата и основ радиотехники.

*Практика.* Сборка ознакомительных схем для понимания работы радиоэлементов, а также из наборов Матрёшка и Малина.

#### *5.* **Создание устройств на базе Arduino или Raspberry Pi.**

*Теория.* Изучение методического материала по созданию проектов из наборов Малина и Матрёшка

*Практика.* Сборка проектов. Сборка схем для работы дополнительных модулей. Испытания собранных устройств в их предназначении.

### **МЕТОДИЧЕСКОЕ ОБЕСПЕЧЕНИЕ**

#### **Методы, используемые на занятиях:**

- − практические (упражнения, задачи);
- − словесные (рассказ, беседа, инструктаж, чтение справочной литературы);
- − наглядные (демонстрация мультимедийных презентаций, фотографии);

− проблемные (методы проблемного изложения) — обучающимся даётся часть готового знания;

− эвристические (частично-поисковые) — обучающимся предоставляется большая возможность выбора вариантов;

− исследовательские — обучающиеся сами открывают и исследуют знания;

- − иллюстративно-объяснительные;
- − репродуктивные.

#### **Формы, используемые на занятиях:**

− фронтальные (работа со всей группой, единое содержание, используется в основном в теории и некоторых видах практики)

− групповые (учащиеся работают в группах, используется как в теории, так и в практике);

− парные (основное взаимодействие происходит между двумя учениками, подходит для практической и проектной деятельности);

− индивидуальные (подразумевает взаимодействие преподавателя с одним учеником, возможно как в теории, так и в практике);

#### **Дидактический материал:**

- − презентации;
- − карты;
- − схемы, таблицы;
- − видеоролики;
- − методические указания;
- − графики, диаграммы.

# **Материально-техническое обеспечение**

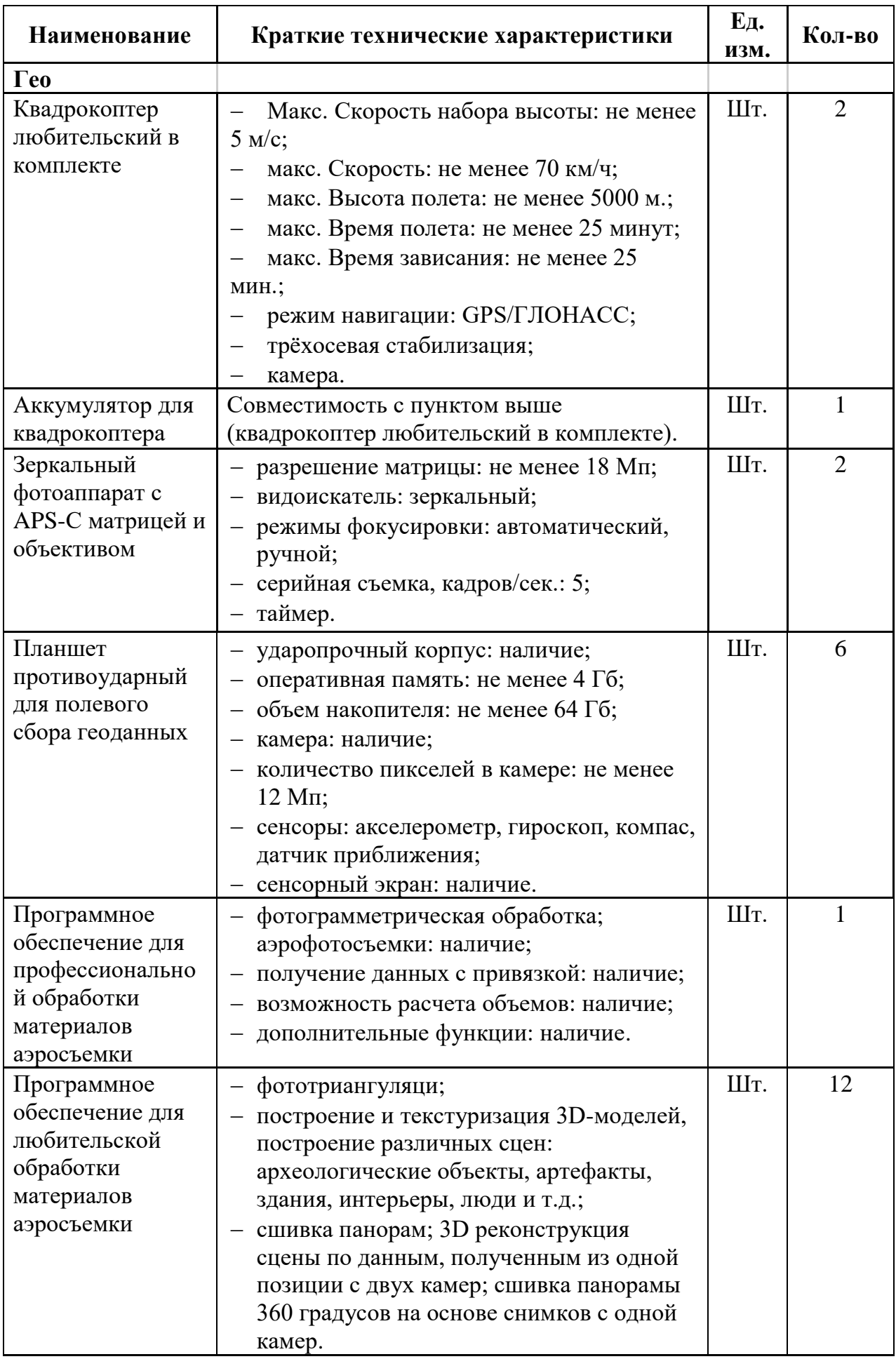

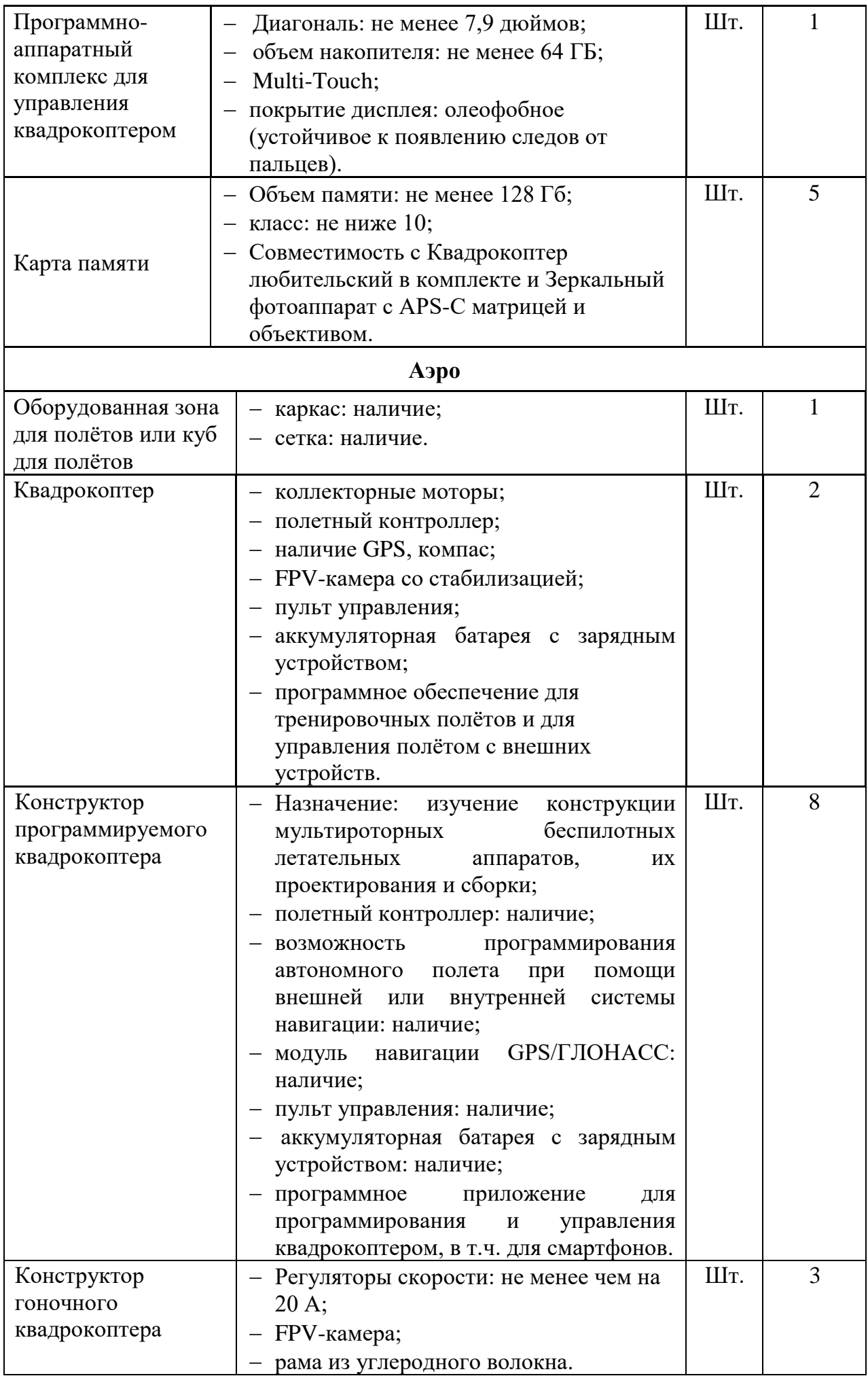

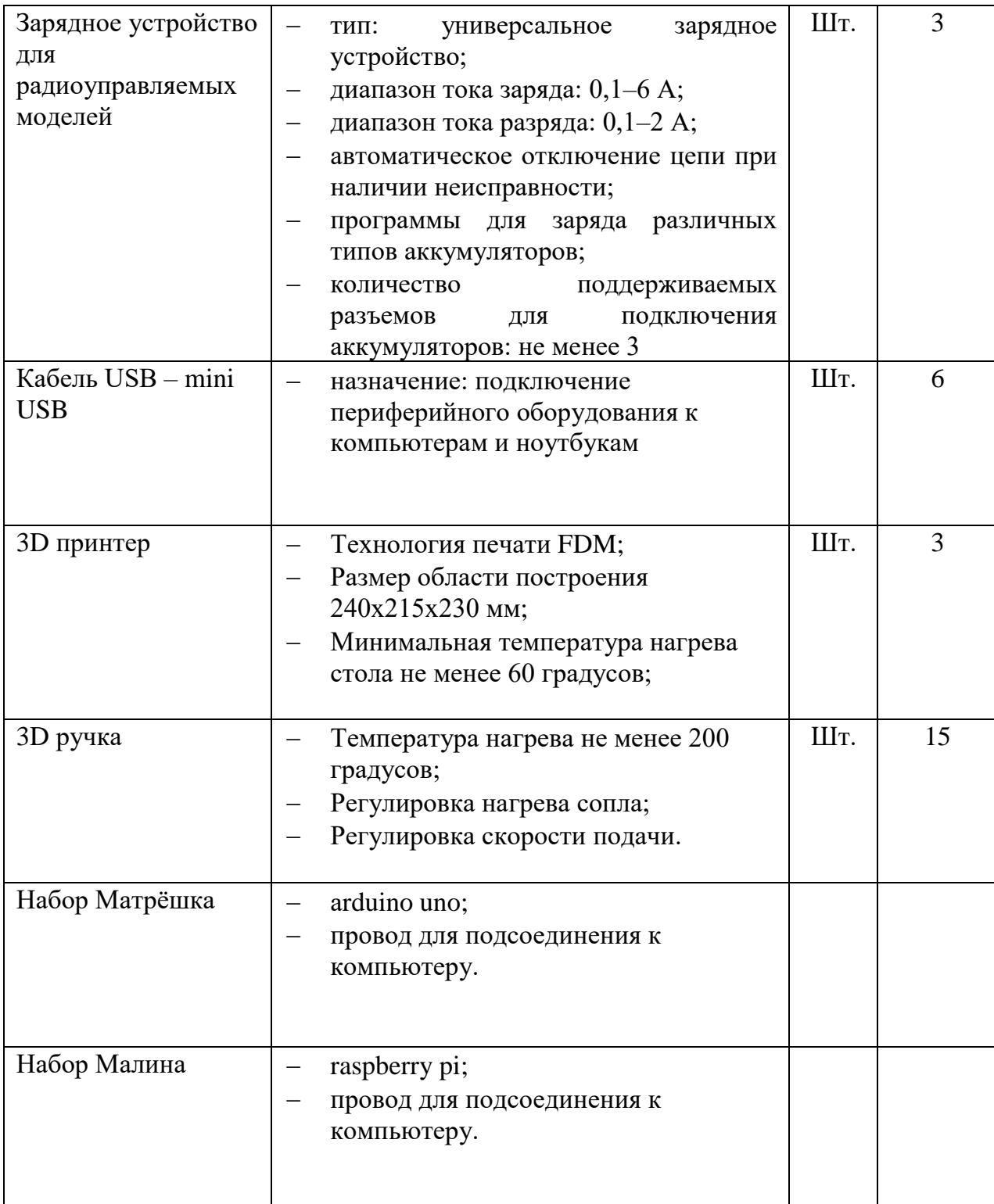

#### **ЛИТЕРАТУРА**

#### *Литература для педагога*

1. Алмазов, И.В. Сборник контрольных вопросов по дисциплинам «Аэрофотография», «Аэросъёмка», «Аэрокосмические методы съёмок» / И.В. Алмазов, А.Е. Алтынов, М.Н. Севастьянова, А.Ф. Стеценко — М.: изд. МИИГАиК, 2006. — 35 с.

2. Баева, Е.Ю. Общие вопросы проектирования и составления карт для студентов специальности «Картография и геоинформатика» / Е.Ю. Баева — М.: изд. МИИГАиК,  $2014. - 48$  c.

3. Быстров, А.Ю. Геоквантум тулкит. Методический инструментарий наставника / А.Ю. Быстров — М., 2019. — 122 с., ISBN 978-5-9909769-6-2.

4. Быстров, А.Ю. Применение геоинформационных технологий в дополнительном школьном образовании. В сборнике: Экология. Экономика. Информатика / А.Ю. Быстров, Д.С. Лубнин, С.С. Груздев, М.В. Андреев, Д.О. Дрыга, Ф.В. Шкуров, Ю.В. Колосов — Ростов-на-Дону, 2016. — С. 42–47.

5. Верещака, Т.В. Методическое пособие по курсу «Экологическое картографирование» (лабораторные работы) / Т.В. Верещакова, И.Е. Курбатова — М.: изд. МИИГАиК, 2012. — 29 с.

6. Макаренко, А.А. Учебное пособие по курсовому проектированию по курсу «Общегеографические карты» / А.А. Макаренко, В.С. Моисеева, А.Л. Степанченко под общей редакцией А.А. Макаренко — М.: изд. МИИГАиК, 2014. — 55 с.

7. Радиолокационные системы воздушной разведки, дешифрирование радиолокационных изображений / под ред. Л.А. Школьного — изд. ВВИА им. проф. Н.Е. Жуковского, 2008. — 530 с.

#### *Литература для детей*

1. Иванов, А.Г. Атлас картографических проекций на крупные регионы Российской Федерации: учебно-наглядное издание / А.Г. Иванов, Г.И. Загребин — М.: изд. МИИГАиК, 2012. — 19 с.

2. Косинов, А.Г. Теория и практика цифровой обработки изображений. Дистанционное зондирование и географические информационные системы. Учебное пособие / А.Г. Косинов, И.К. Лурье под ред. А.М. Берлянта — М.: изд. Научный мир, 2003. — 168 с. 5. GISGeo — http://gisgeo.org/.

3. Петелин, А. 3D-моделирование в SketchUp 2015 — от простого к сложному. Самоучитель / А. Петелин — изд. ДМК Пресс, 2015. — 370 с., ISBN: 978-5-97060-290- 4.

#### *Интернет ресурсы*

1. Портал внеземных данных —

http://cartsrv.mexlab.ru/geoportal/#body=mercury&proj=sc&loc=%280.17578125%2C0%29  $&\text{zoom=2.}$ 

2. OSM — [http://www.openstreetmap.org/.](http://www.openstreetmap.org/)

3. Инструкция по работе с программным обеспечением Nextgis.ru